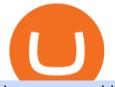

harmony one binance digital currency exchange sites gas crypto amazon and crypto partnerships futures

https://miro.medium.com/max/5200/1\*aMuQ-1t8T5TuDroEn-A9XA.jpeg|||Hedge mode trading of Binance Futures | Medium|||2600 x 1333

7 Digital Currency Exchange Sites Like Coinbase CoinSquare. For all of your Canadian traders who wish Coinbase was available to you, youre in luck. CoinSquare is one. OpenBazaar. One of the most thriving Bitcoin exchange sites on the internet is without a doubt, OpenBazaar. With the. Bitify. .

Available in over 40 countries including the US. Luno is a secure cryptocurrency platform that lets you buy, sell, store and trade BTC, ETH, XRP, BCH, LTC and more

https://mma.prnewswire.com/media/974794/Crypto\_com\_Lists\_GAS.jpg?p=facebook|||Crypto.com Lists GAS|||1600 x 838

https://cdn.stockbrokers.com/uploads/e3rjj60/TD-Ameritrade-FX-thinkorswim-desktop-FX-Trader.png?t=151 6200262675|||Trading Pip Calculator Td Ameritrade Live Chat Thinkorswim||1605 x 1073

10 Best Cryptocurrency Exchanges Of 2021 ZenLedger

Binance Will Support the Harmony (ONE) Staking Rewards .

https://cdn.dribbble.com/users/1834365/screenshots/8038335/media/eb36663398ecf8a54261c2f799414cbd.pn g|||Luno Crypto Exchange 2.0 by Alex Marais on Dribbble|||1600 x 1200

Buy Bitcoin, Ethereum, USDC, XRP and Altcoins with USD Luno

Why Amazon Will Likely Make a Massive Move Into Crypto

Sam Town. Feb. 18, 2018. An Amazon cryptocurrency wouldnt just change the face of the worlds largest online retailer. It would change the world. The era of mass adoption would be upon us within minutes of Jeff Bezos announcing either a proprietary AmazonCoin, or a partnership with an existing platform such as Stellar or Ripple.

Download thinkorswim Desktop Instructions TD Ameritrade

https://chartstorage-nax1.emarketer.com/262701/256837.png|||Size of the Informal Economy\* in Select Countries in Latin ...||1038 x 1163

A Beginners Guide To Options - Trusted Patterns Used By Pros

https://4.bp.blogspot.com/-PnDz6HNfMfQ/Wr18LAVonsI/AAAAAAAAAA2U/Q9uP0\_B1ubwm3I5RsNN-xX 9dX9d56baPQCK4BGAYYCw/s1600/Thinkorswim%2BBy%2BTD%2BAmeritrade%2BBrokerage%2BRevi ew%2B2018%2B-%2BTop%2BRated%2BFirms-731081.jpg|||Thinkorswim - Td Ameritrade Tools - Trade Choices|||1600 x 900

thinkorswim in Canada Elite Trader

https://www.trade2win.com/attachments/screenshot\_2-png.259922/|||Order Flow analysis for Binance | Trade2Win|||1919 x 1079

Futures Options Trading - TradeStation FuturesPlus

https://ezblockchain.net/wp-content/uploads/2021/02/IMG\_4361-scaled-1.jpg|||EZ Blockchain - Solutions for Bitcoin Mining on Natural Gas|||2560 x 1707

https://thumbs.dreamstime.com/z/task-141611804.jpg|||NEO GAS Crypto Icon Vector Iphone Stock Illustration ...||1600 x 1689

https://i.pinimg.com/originals/a7/66/eb/a766eba32bb66a7f82c905f943219b6d.jpg|||Gas #crypto #bitcoin #gas in 2021|||1080 x 1080

http://cdn.shopify.com/s/files/1/0871/4740/products/C522B1BEF796D0D1784CD7D29F415438\_1200x1200.j pg?v=1626811770|||The Flag Of Freedom (Black Liberation)|||1200 x 1200

https://blog.binance.us/content/images/size/w800/2021/04/Harmony\_-ONE-\_AMA\_with\_Stephen\_Tse\_and\_ Binance.US\_CEO\_Catherine\_Coley.jpg|||Harmony (ONE) AMA with Stephen Tse | Binance.US Blog|||1500 x 843

Shib, Amazon, and Jeff Bezos. Bezos is the worlds richest man and the founder of Amazon has been rumored countless times to have invested in crypto but has remained tight-lipped on it. Over 23,000 people have signed

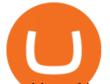

a petition asking Amazon to accept Shiba Inu as a payment method, but the company has not responded yet.

What is gas in crypto? Since Ethereum is a PoW blockchain, miners use computer power to validate transactions. The introduction of gas fees helped to separate the cost of computational power used on Ethereum from the cost of the Ethereum cryptocurrency. Gas is measured in Gwei which is another word for a unit of about 0.000000001 ETH.

TD Thinkorswim No Longer Accepting New Canadian Customers

https://alanmasterstrades.com/wp-content/uploads/charts/i5aUNXZJ.png|||[GASBTC](299%) Gas Crypto Signal - Alan Masters Trades|||1828 x 930

If you would like to know where to buy Gas, the top cryptocurrency exchanges for trading in Gas stock are currently Binance, OKEx, Huobi Global, KuCoin, and HitBTC. You can find others listed on our crypto exchanges page.

Home - Trader Interactive

https://miro.medium.com/max/2684/1\*gz9hbEq0Y4HX60ARqUxdDw.png|||How to Invest in Bitcoin and other Cryptocurrencies|||1342 x 922

Videos for Web+trader+interactive

Cboe Global Markets - Global Exchange Operator

Amazon Crypto Token 2022: When is Amazon launching it? Marca

https://www.cryptimi.com/wp-content/uploads/2019/10/binance-futures-now-on-mobile-app.png|||Binance

Launch Futures Trading on Android App | Cryptimi|||1600 x 900

https://s3.tradingview.com/g/GBIFFdth\_big.png|||Heres why risk/reward is key to trading Bitcoin for ...|||2668 x 1346

https://yellowrocketagency.com/wp-content/uploads/2021/08/walmart-recherche-expert-cryptomonnaies.jpg||| Retail giant Walmart seeks cryptocurrency expert ...||1600 x 800

https://www.metaco.com/wp-content/uploads/2021/01/AtoZ-Digital-Assets-Glossary-Gas-07-1536x864.jpg||| Gas | Digital Asset Glossary | A-to-Z of Crypto | METACO|||1536 x 864

Scaling a cryptocurrency exchange using Go and . - Luno

https://coindesk-coindesk-prod.cdn.arcpublishing.com/resizer/tWwnXgbGLQx3oCaZL767omcnlc8=/1440x10 80/filters:format(jpg):quality(70)/cloudfront-us-east-1.images.arcpublishing.com/coindesk/T5333354IRAYLO 6I3Z4GTEWOUE.jpg|||Bitcoin in the Philippines, By the Numbers|||1440 x 1080

Gas DAO drops GAS tokens, becomes gas guzzler of the day

Crypto Futures Trading: Things You Need to Know . - Binance

https://cryptotargets.nl/wp-content/uploads/2020/10/Binance-futures.png|||Binance futures review 2021 Waar het beste crypto traden ...||1916 x 936

r/binance. Binance is the worlds leading blockchain and cryptocurrency infrastructure provider with a financial product suite that includes the largest digital asset exchange by volume. 775k.

Google has also recently formed a partnership with Bakkt, opening the way for crypto acceptance into its Google Pay app. When is Amazon launching their crypto token? 2022 is set to be the year when.

Thinkorswim

https://mma.prnewswire.com/media/1713050/The\_Rebirth\_Prototype\_NFT\_1.jpg?p=facebook|||Blazing a new path for NFTs - Texas Crypto|||1600 x 838

http://cdn.shopify.com/s/files/1/2252/5177/products/THORCHAIN\_cryptocurrency\_merchandise\_merch\_tshir t\_white\_logo\_1024x1024.jpg?v=1622033606|||THORChain (RUNE) Cryptocurrency Symbol T-shirt Crypto ...|||1024 x 1024

https://i.etsystatic.com/27718653/r/il/e699e8/3105687953/il\_1140xN.3105687953\_3yed.jpg|||Gas T-Shirt Gas Crypto Gas HODLER | Etsy|||1140 x 1140

thinkorswim web Platform TD Ameritrade

https://www.blockchaincenter.net/wp-content/uploads/amazon-crypto-1.png|||How To Buy Cryptocurrencies?

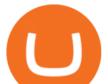

/ Learn How To Buy ...||1080 x 1625

Best Crypto Exchanges of 2021. Best Overall: Coinbase and Coinbase Pro. Best for Beginners: Cash App. Best Decentralized Exchange: Bisq. Best for Altcoins: Binance.US. Warning. Cryptocurrency is . How does a cryptocurrency exchange work? - Luno

Help, I want to use my Harmony ONE, but Binance withdrawals.

https://images.cointelegraph.com/images/1434\_aHR0cHM6Ly9zMy5jb2ludGVsZWdyYXBoLmNvbS91cGxv YWRzLzIwMjEtMDgvOGJhYTRmY2UtNDNiYi00ZDYwLWI3OGUtMDZhYzViMDAzMGFmLmpwZw= =.jpg|||Crypto miner Argo Blockchain goes climate positive on ...|||1434 x 955

Weve changed our name from Dominion Web Solutions to become Trader Interactive. This change was a decision to leverage the strength of the trader brand while reflecting the companys focus on online interactions in both the business to consumer and business to business marketplace.

How to send Harmony \$ONE from Metamask to Binance by Erik .

Thanks a lot! This is a guide on how to enter the Harmony Chain and buy tokens on it, even if Binance suspends withdrawals. You can use this guide for: - Staking on the Harmony mainnet - Buying tokens that are only available on the Harmony network - Entering the world of Defi on one of the lowest cost network Luno Cryptocurrency Exchange Review The Worlds Most.

https://coincentral.com/wp-content/uploads/2018/01/NEO-gas.png|||An Introduction to the NeoGas Crypto | CoinCentral|||2000 x 1000

https://scoreintl.org/wp-content/uploads/2020/10/100\_1789-scaled.jpg|||Medical and Dental Missions - SCORE International|||2560 x 1705

https://www.realforexreviews.com/wp-content/images/reviews/interactivebrokers/pic1.jpg|||Interactive Brokers Review 2019 AU | Are They a Scam?|||1280 x 997

What the rumors say about Amazon's crypto acceptance Source: Amazon The rumors suggest that Amazon might be gearing up for a partnership with Amp (which runs the AMP token) and Algorand (ALGO) to.

https://vernonchan-com.exactdn.com/wp-content/uploads/2019/12/luno-malaysia-hero.jpg?lossy=1&qual ity=80&ssl=1||Luno picks AmBank as primary banker in Malaysia|||2048 x 1152

How to buy Harmony (ONE) on Binance? CoinCheckup Crypto Guides

Amazon's AWS unit is on the hunt for crypto and digital asset specialist, another sign the e-commerce giant is pushing forward with offering more crypto services.

Gas (Ethereum) Definition - Investopedia

How To Get thinkorswim In Canada - YouTube

Amazons AWS Unit Looking to Delve Deeper Into Crypto and .

http://venturesafrica.com/wp-content/uploads/2020/10/Luno.jpg|||Luno's new Bitcoin Savings Wallet allows users earn up to ...||1600 x 1200

Recently Binance has launched Binance Futures, a futures trading platform that allows traders to use leverage and open both short and long positions. This platform allows users to leverage upto.

Login - Interactive Brokers

Plantable NEO:PLBL New Alert - NEO:PLBL is Making waves

With millions of shoppers looking to buy or rent RVs, motorcycles, boats, ATVs, commercial vehicles, heavy equipment, and more and with thousands of dealers listing their inventory with us Trader Interactive boasts one of the most unique, diverse, and comprehensive brand portfolios in the nation. Our Digital Marketing Solutions

WebTrader Users' Guide - Interactive Brokers

https://totalkrypto.com/wp-content/uploads/2021/06/IDO-launch-on-June-25-11.png|||How to transfer crypto from Binance to WazirX? - TotalKrypto|||1920 x 1080

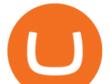

Jeff Bezos Revealed When Shiba Inu Will Hit \$0.10 With New .

Gas guzzlers only. Holders with at least 1.78 million GAS, the minimum claimable amount, will gain access to the gas-holder role in the Gas DAO discord channel. The minimum claimable amount was, at the time of the announcement, equivalent to \$1559 apparently a homage to the EIP-1559 Ethereum proposal that went live in August earlier this year.

https://affiliatelistbot.com/hosted/images/a1/bed74ce4b440c7905cb29000cf5697/monitore-4.png|||Affliate List Bots|||1379 x 1196

Gas DAO price today, GAS to USD live, marketcap and chart .

https://masterthecrypto.com/wp-content/uploads/2018/02/wsi-imageoptim-Copy-of-Copy-of-

Gutscheine Review 2021 - Get a 20% Fee Discount - finscout.org

Priced in small fractions of the cryptocurrency ether (ETH), commonly referred to as gwei and sometimes also called nanoeth, the gas is used to allocate resources of the Ethereum virtual machine.

What Is Gas in Cryptocurrency? Gas Fees Explained .

https://www.brokerage-review.com/images/1/ib/ib-trader-workstation.png|||Interactive Brokers vs TD Ameritrade (2021)|||2558 x 1385

Best Crypto Exchanges of 2022 - Investopedia

https://i0.wp.com/s3.cointelegraph.com/storage/uploads/view/09e2ae4de90263ed42c5725d984dae7d.jpg?w=1 200&is-pending-load=1#038;ssl=1|||Venezuela Raises Petrol Prices, Mandates Support for Petro ...|||1200 x 800

Build a Crypto Portfolio - #1 in Security Gemini Crypto

To begin, register for a free Canadian thinkorswim papermoney username and password & amp; download the Canadian thinkorswim platform from TD Direct Investings we.

Another way to buy and sell digital currencies is by going through a Broker, it is however the Broker that determines the exchange rate and as such you are going to be best advised to shop around to ensure the one you choose is offering you the best exchange rate, no matter whether you are buying or selling a digital currency.

11 Best Crypto Exchanges USA [Updated Reviews] hedgewithcrypto

https://images.cointelegraph.com/images/1434\_aHR0cHM6Ly9zMy5jb2ludGVsZWdyYXBoLmNvbS9zdG9y YWdlL3VwbG9hZHMvdmlldy9jZGQyODUwYjA2ZGU0OGMyMDk0MDgyODE1MGExNjA4Mi5wbmc=. jpg|||Electronic Transactions Association CEO Expecting More ...|||1434 x 956

https://scoreintl.org/wp-content/uploads/2020/04/IMG\_1746-1152x1536.jpg|||Midwest USA - SCORE International|||1152 x 1536

Binance will support the Harmony (ONE) network upgrade at epoch 631, or at approximately 2021-07-07 15:00 (UTC). Deposits and withdrawals of ONE will be suspended at approximately 2021-07-07 14:00 (UTC). Note: The trading of ONE will not be affected during the upgrade. The ONE network upgrade will take place at epoch 631.

IBKR WebTrader, Interactive Brokers HTML-based trading platform, offers an uncluttered, easy-to-learn trading interface with advanced trading features and tools.

Click "Install thinkorswim" to download the thinkorswim installer to a directory on your PC. After downloading open a shell and CD to the directory where you downloaded the installer. At the prompt type: sh ./thinkorswim\_installer.sh; A more in-depth guide for the Ubuntu, Linux Mint and Debian distributions is available on The Learning Center.

https://miro.medium.com/max/4000/0\*Nm7q5Sjit531Fn78.png|||Coinbase Pro Api Key Great Crypto Exchanges sumik.midas.pl|||3360 x 1676

https://lh3.ggpht.com/ABez9FI5g5-74WpF2wPlDtwRRRjLmEkxvyp5eCF\_X16KbX71gT7kIhqoYm1aPjw1I g=h900|||thinkorswim Mobile - Android Apps on Google Play|||1440 x 900

Luno Review - is luno.com scam or good cryptocurrency exchange?

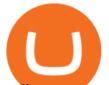

trading programs InteractiveBrokers Contact Us About Our Trading Platform Use your security code card for authentication.

https://lewlewcrypto.com/wp-content/uploads/2021/07/buy-ripple-with-visa.png|||How to Buy Ripple XRP With Credit/Debit Card 2021 [UPDATED ...|||1632 x 1164

Luno is a bitcoin cryptocurrency exchange and a payment service provider with a market capitalization of \$3.7 million. But is it a reliable platform?

https://amazingcrypto.com/wp-content/uploads/2020/03/pic-1-scaled.jpg|||\$65M Investment Fuels Natural Gas Providers Behind-the ...||2048 x 1365

All About Harmony (ONE) Binance.US Blog

Dominion Web Solutions Announces Company . - Trader Interactive

https://image.winudf.com/v2/image1/Y28uYml0eC5hbmRyb2lkLndhbGxldF9zY3JlZW5faWRfMV8xNTgz

Mzk2NDgyXzAwNw/screen-1.jpg?fakeurl=1&type=.jpg|||Luno for Android - APK Download|||1800 x 3200

https://bitcompare.imgix.net/images/library/uphold-vs-luno.jpg?auto=compress&lossless=true&ixlib =react-9.2.0&w=8192||Luno vs Uphold - Which One Should You Use? | Bitcompare|||8192 x 4301

An email has been sent to verify your new profile. Please fill out all required fields before submitting your information.

Here, at Digital Currency Exchange, we want to help you create another stream of income that requires minimum effort and little money upfront so whether you are an experienced investor with large amounts of cash or just a student, part-time worker looking to create wealth, you have the knowledge and tools that are necessary to take a huge .

https://thecryptogas.bid/wp-content/uploads/2021/03/the-climate-controversy-swirling-around-nfts-the-verge-16.jpg|||The climate controversy swirling around NFTs The Verge ...||2570 x 1446

http://cdn.shopify.com/s/files/1/2252/5177/products/doge\_dogecoin\_crypto\_hoodie\_merch\_merchandise\_blac k\_1024x1024.jpg?v=1562324569||Dogecoin Hoodie Crypto Wardrobe||1024 x 1024

https://i.pinimg.com/originals/72/c4/81/72c481ab007c7606c27c8e65f4d48fa0.jpg|||Sndl Stock Discussion Reddit | My Idea|||1024 x 768

We'll be going into more detail further below, but here's the quick guide to getting started with trading on Binance Futures: Create an account on Binance and head to the Binance Futures section; When opening your Binance Futures account, use referral code coincodex to get a 10% discount on fees; Fund your Binance Futures wallet with USDT

https://ezblockchain.net/wp-content/uploads/2020/12/DSC\_0054-clean-scaled.jpg|||Crypto mining at gas processing plant excess flared gas|||2560 x 1707

https://cdn.stockbrokers.com/uploads/e5kgbj5/TWS-Interactive-Brokers-desktop-Forex-trading.png|||I Interactive Brokers Download Tradestation Demo Dr ...||1834 x 1036

1. Sign-up on Binance The first thing you need to do in order to buy Harmony (ONE) on Binance is to create an account. Theres no KYC required for withdrawals below 2 BTC per day. To create an account on Binance, click on the button below and follow the instructions. Sign-up on Binance Sign-up with your email address and create a password.

https://s3.envato.com/files/311454277/01\_ Cryptcon\_Preview/02\_04\_01\_CONTACT\_US.jpg|||Cryptcon | ICO, Bitcoin And Crypto Currency HTML Template ...|||1920 x 1994

Two Startups Are Partnering to Enable Amazon Purchases with .

https://static.cryptohopper.com/images/news/uploads/1606375058-5-cool-features-on-binance-futures-that-yo u-should-try-out.png|||5 Cool Features On Binance Futures That You Should Try Out|||1600 x 900 https://www.interactivebrokers.co.uk/images/2015/trading\_platforms\_002.png|||IB Trading Platforms | Interactive Brokers|||1200 x 1060

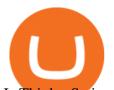

Is ThinkorSwim available in Canada? Luno Review 2022 - READ THIS Before Investing Harmony (ONE) : binance https://marsmasters.com/wp-content/uploads/2021/01/Crypto-mining-reportedly-worsening-air-pollution-in-Ir an-1536x998.jpg|||Crypto mining reportedly worsening air pollution in Iran ...||1536 x 998

Top 4+ Best Currency Exchange Websites (in 2021) RapidAPI

https://cdn.cwsplatform.com/i5rvscom/2d15e85e714061e916dd42caeed48845.jpeg|||Used 2000 Damon Intruder 349 in Rochester, WA|||4032 x 3024

https://static.cryptohopper.com/images/news/uploads/1603442858-backtest-your-trading-strategy-with-binanc e-futures-historical-data.png|||Backtest Your Trading Strategy With Binance Futures ...|||1600 x 900 Commission-Free Stock Trading - Try Wealthsimple Trade®

Amazon is already experimenting with crypto. Amazon Web Services (AWS) is the company's global, cloud-based, infrastructure platform online. Thousands of companies pay Amazon billions each year to. #1 in Security Gemini Crypto - The Safest Place to Buy Crypto

https://venturebeat.com/wp-content/uploads/2015/04/awi.jpg||||||3756 x 2625

IBKR WebTrader - Interactive Brokers

https://pedroluismartinolivares.com/wp-content/uploads/2018/05/Empresa-energética-Checa-planea-vender-ga s-natural-con-Crypto.jpg|||Empresa energética Checa planea vender gas natural con ...|||1254 x 835

IBKR WebTrader, Interactive Brokers HTML-based trading platform, offers an uncluttered, easy-to-learn trading interface with advanced trading features and tools.

All About Harmony (ONE) March 05, 2021 - 3 min read. Harmony is a high-throughput, low-latency and low-fee consensus platform. Harmony is a fast and secure blockchain for decentralized applications. Harmony's main focus is on achieving scalability by dividing not only the network nodes but also the blockchain states into shards, "scaling.

Follow these steps to start trading on our Binance Futures platform: Deposit USDT, BUSD into your USD-M Futures account as margin, and other Coins e.g. BTC into your COIN-M Futures as margin Select the level of leverage to your preference Choose the appropriate order type (buy or sell) Indicate the number of contracts you wish to own

Test your trading skills and battle with other traders to win points. Trade Now Affiliates Become a Binance Futures Affliate and earn up to 40% on trading fees. Join us Grid Trading Earn profits by executing low buy orders that correspond to high sell orders. Learn More Crypto Futures Last Prices (24h Volume) COIN-M Futures 0.00 BTC Symbols

Gas (GAS) Price, Chart, Value & amp; Market Cap CoinCodex

http://cdn.shopify.com/s/files/1/2252/5177/products/152ef763856e95cb3792a32d2ff3edd6\_1024x1024.jpg?v= 1623229137|||FTX Token (FTT) Cryptocurrency Symbol Pillow Crypto Wardrobe|||1024 x 1024 Videos for Futures+trading+on+binance

Videos for Thinkorswim+canada

Trading with Luno. Dynamic cryptocurrency trading that puts you in the driver's seat. API. The Luno API gives you an easy way to integrate into the Exchange platform, allowing you to programmatically manage your account, make trades and retrieve market data. Explore the API Fees. Get rewarded the more you trade. IBKR WebTrader, Interactive Brokers HTML-based trading platform, offers an uncluttered, easy-to-learn trading interface with advanced trading features and tools.

Bridging BSC <&gt; ONE - Harmony

https://nowpayments.io/images/supported-coin/snippets/gas.png|||Accept GAS Payments | Crypto Payment Gateway | NOWPayments|||3544 x 1861

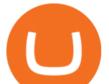

Trading futures contracts on Binance is pretty straightforward. If you are an existing Binance user, you can get started with futures trading within minutes. To begin: Open a futures trading account on Binance. Please note that you must enable a 2FA verification to fund your futures account before you start trading on Binance Futures.

Amazon Gears Up for Wider Crypto Acceptance With Amp Partnership

https://nodollartime.com/wp-content/uploads/logo128e9a9/04-02-21/1612471830\_3068.jpg|||Different kind of gas fees Electrocoin enables crypto ...|||1160 x 774

Cryptocurrency Futures Crypto Futures Trading Binance Futures

Videos for Harmony+one+binance

https://blocknewsafrica.com/wp-content/uploads/2019/09/luno-mobile-morkup-1024x971.png|||Luno Review (What You Must Know About Fees And Features in ...||1024 x 971

https://i.redd.it/o7spu6mpjwh41.png|||Does Questrade Allow Day Trading - online etrading|||1440 x 2880

Currency exchange websites are online-based platforms that help people and businesses from across the globe to convert currencies from one form to another. Through the provision of a secure and centralized setting, these sites offer immediate transparency, thereby allowing involves parties to understand the financial market conditions and exchange currencies safely.

\$7.00 flat Canadian & amp; U.S. Options \$7.00 + \$1.25 per contract if you make over 150 trades/qtr Last edited: Mar 12, 2021 #3 Mar 12, 2021 Share jys78 likes this. GaryBtrader 169 Posts 100 Likes Thinkorswim is available in Canada, I've been using it for quite a few years. I must be grandfathered in...my commissions are \$5 per trade.

https://venturebeat.com/wp-content/uploads/2020/04/IMG\_3023D-e1587505086314.jpeg||||||2000 x 1500 What Is Gas Crypto? Soultiply

https://blog.myconstant.com/wp-content/uploads/2021/06/1434\_aHR0cHM6Ly9zMy5jb2ludGVsZWdyYXBo LmNvbS91cGxvYWRzLzIwMjEtMDIvODlmNjg4ZmMtMjVmZi00NDJmLTg0OGMtMDA3YmM2NjRmY TEzLmpwZw.jpg|||Harmony (ONE) coin review: A future ethereum competitor ...|||1434 x 956 Thinkorswim

PrimeXBT Official Site - PrimeXBT #1 Trading Platform

https://ukeconomynews.co.uk/wp-content/uploads/2021/07/battle.jpg|||As Battlegrounds Mobile India inches towards 50 million ...|||1200 x 800

https://1bzk83pdqbs1pbyph40x4fm1-wpengine.netdna-ssl.com/wp-content/uploads/2019/08/bitchute.jpg|||You Tube Censorship Drives Uptake of Crypto-Powered Video ...|||2255 x 1301

Futures Trading - Weekly Trading Digest - info.tastytrade.com

There are two types of futures contracts available on Binance: USDS-M Futures and COIN-M Futures. For example, if you want to trade BTCUSDT perpetual contracts, please select USD-M Futures. USDT margin futures are executed or traded with fiat currency. It has no contracts expiry date; you can enter a trade any day, any time.

FTS Web Trader

Digital Currency Exchange

7 Digital Currency Exchange Sites Like Coinbase

Luno+cryptocurrency+exchange - Image Results

https://www.blockchainmagazine.net/wp-content/uploads/blockchain-3357567\_1920-3.jpg|||Kadena

Implements First Crypto Gas Station on Blockchain |||1920 x 960

In collaboration with the Harmony team, Binance will support the staking of ONE tokens on Binance, starting on 2019/10/16. Binance will distribute these rewards proportionately to users each month based on their daily average ONE holdings, as detailed below: Monthly ONE Staking Airdrop Program

Luno Cryptocurrency Exchange Review The Worlds Most Trusted, Secure and Reliable Bitcoin Exchange. The Luno Cryptocurrency team comes from a wide range of backgrounds in engineering, finance and industry, but all united in our passion to revolutionise the way people use money. Most of our team have lived in or

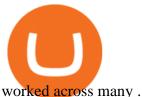

by Team Luno. A cryptocurrency exchange is simply a platform that matches buyers of cryptocurrency with sellers. For the most part, it works just like a normal exchange for any other asset, such as stocks. But unlike traditional exchanges that have set trading hours, cryptocurrency exchanges are active 24 hours a day, 7 days a week.

https://m.media-amazon.com/images/I/A13usaonutL.\_CLa/2140%2C2000/81Ab--Ll-NL.png/0%2C0%2C2140 %2C2000%2B0.0%2C0.0%2C2140.0%2C2000.0\_AC\_UL1500\_.png|||Amazon.com: Humorous Gas Of Crypto Quote T-Shirt ... |||1476 x 1500

https://ezblockchain.net/wp-content/uploads/2020/12/Uinta-DSC\_0053----scaled-1.jpg|||Crypto mining at gas processing plant excess flared gas ... |||2560 x 1707

https://ethereumworldnews.com/wp-content/uploads/2018/10/mahkeo-509030-unsplash.jpg|||Crypto Exchange Announces Plan To Pump Altcoins, Publicity ... |||1920 x 1280

https://i1.wp.com/crypto-coffee.org/wp-content/uploads/2019/01/Moon-Fuel.jpg?fit=4000%2C4000&ssl =1|||Moon Fuel - Crypto Coffee|||4000 x 4000

Bitcoin exchange Trusted, secure & amp; reliable Luno

1. Head over to bridge.harmony.one 2. Connect your Metamask account to Binance Smart Chain and connect your OneWallet or Metamask to the Harmony Mainnet. 3. After confirming the token amount, select your Harmony ONE address on which you would like to receive your tokens. 4. Select a BEP20 token from the left (or fill in the contract address).

https://minoritycrypto.com/wp-content/uploads/2020/08/8bcd270d-a6ae-4e13-80c8-8b5514c48de6.jpg|||Dont Just Blame DeFi For Paying High ETH Gas Fees ... ||1450 x 966

**IBKR WebTrader - Interactive Brokers** 

harmony.one

A powerful platform customized to you. With thinkorswim desktop you get access to elite-level trading tools and a platform backed by insights, education, and a dedicated trade desk. Experience the unparalleled power of a fully customizable trading experience, designed to help you nail even the most complex strategies and techniques.

\*1% is the highest fee Luno charges market makers, depending on the fiat currency. Luno, like the vast majority of cryptocurrency exchanges, has just one type of trading account. In order to buy or sell bitcoin, one has to verify their account, which is being done through an SMS verification code.

https://tickertapecdn.tdameritrade.com/assets/images/pages/md/tdan\_tickertapebanner\_v5-newsize.jpg||View Beta Thinkorswim Free Futures Trading System |||1213 x 1182

What is Gas in Crypto Gas fees are the cost that users pay to have their transactions validated on the blockchain. Supply and demand determines the current gas rate. When demand is high fees are high. When demand is low fees are low. Rates fluctuate in real-time, based on the number of transactions waiting to be validated on the network.

The circulating supply is not available and a max. supply of 1,000,000,000 GAS coins. If you would like to know where to buy Gas DAO, the top cryptocurrency exchanges for trading in Gas DAO stock are currently Bybit, Hotbit, Uniswap (V3), MEXC, and CoinW. You can find others listed on our crypto exchanges page.

https://images.unsplash.com/photo-1516024851043-da0e0fba8983?ixlib=rb-1.2.1&q=80&fm=jpg& amp;crop=entropy&cs=tinysrgb&w=2000&fit=max&ixid=eyJhcHBfaWQiOjExNzczfQ||| Gas Fees Can Reduce Your Crypto Taxes | CoinTracker|||2000 x 1333

https://amazingcrypto.com/wp-content/uploads/2020/03/pic-5-scaled.jpg|||\$65M Investment Fuels Natural Gas Providers Behind-the ... |||2048 x 1365

The Best Cryptocurrency Exchanges: [Most Comprehensive Guide .

The Top 10 Most Trusted Digital Currency Exchanges and .

https://www.nftculture.com/wp-content/uploads/2021/02/ETH-gas-fees-NFT-Culture.png|||What are NFT Gas Prices? Understanding Ethereum, Gas, and ... |||2550 x 1700

Gas price today, GAS to USD live, marketcap and chart .

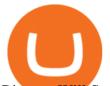

## Binance Will Support Harmony (ONE) Network Upgrade

Connect to Demo to practice with the FTS Interactive Market" To connect to your instructor's case, enter the information below and click Connect. Your Email Address.

First, figure out the address on Binance which want to send to. You can do this by: Binance > Wallet > Deposit and choose ONE Harmony for Coin and ONE Harmony for Network. Click OK to the warning.

Digital currency exchanges can be confusing if offered in the form of a clunky user interface with a flood of poorly presented information. Apart from a well-designed user interface, crypto exchange reviews often reflect the value of having good mobile apps and wallet apps on your chosen platform.

https://theofficialcryptoclub.com/wp-content/uploads/2021/08/ethereum-cryptocurrency-coin-pc-computer-mo therboard-crypto-currency-mining-concept-1536x1024.jpg||Ethereum supply flips briefly into deflation as gas fees ...||1536 x 1024

IBKR WebTrader Interactive Brokers LLC

Founded in 2013, Luno is a global cryptocurrency exchange and wallet provider headquartered in London, with regional hubs in Singapore and Cape Town. To date, Luno has processed more than USD\$14 billion in transactions and has over 5 million customers spanning 40+ countries. Luno is an independent operating subsidiary of Digital Currency Group.

https://assets.theedgemarkets.com/Luno-digital-asset-exchange-mobile-app-enlarged-nonmaintain-ratio\_2021 0416000321\_facebook@lunomalaysia.jpg?rujAtZ6bwSLYWVHXSz5afa5yIhPHSyxR|||Luno Malaysia achieves RM1 bil digital asset under custody ...||1200 x 800

http://cdn.shopify.com/s/files/1/2252/5177/products/6eab5a1799bf90df04374985afbba909\_1024x1024.jpg?v= 1619773314||Solana (SOL) Cryptocurrency Symbol Pillow Crypto Wardrobe|||1024 x 1024 Cuide How to trade on Binance futures

Guide - How to trade on Binance futures

Thinkorswim No Longer Accepting New Canadian Customers Apr 29 Written By Michael Zhang TD Direct Investing is the online brokerage division of TD Waterhouse Canada Inc., which is a financial services corporation, whose parent company is the Toronto-Dominion Bank.

Top Cryptocurrency Exchanges Ranked By Volume CoinMarketCap

https://s3.tradingview.com/t/tlpE9OiA\_big.png|||China: U.S. Law Banning Uyghur Slave Products Blasphemy ...|||2348 x 1068

Short Answer ThinkorSwim is not available to Canadian users. TD-Direct Investing, which was providing the platform to its users replaced it with another trading platform known as Advanced Dashboard. Hence Canadian citizens who have a TD account can no longer access ThinkorSwim as earlier.

An Ultimate Binance Futures Trading Guide for Beginners by .

https://www.quantower.com/media/1473/binance-margin.png|||Updates Digest for June! Improvements for Rithmic ...||1919 x 1079

https://btcmanager.com/wp-content/uploads/2020/07/ETH-Gas-Cost-Set-for-New-Annual-ATH.jpg|||Average ETH Gas Fee Reached new ATH Amid Trading Surge ...||1300 x 776

https://i.etsystatic.com/27718653/r/il/48ef6d/3057954790/il\_1588xN.3057954790\_moml.jpg|||Gas T-Shirt Gas Crypto Gas HODLER | Etsy|||1588 x 1588

https://i.pinimg.com/originals/cf/0f/5f/cf0f5f4c557cf9868a97c67474178577.jpg|||Pin on Crypto Currencies|||2448 x 3264

Scaling a cryptocurrency exchange using Go and microservices. by Team Luno. October 26,  $2018 \cdot 5$  minute read. When we first started Luno, we wanted to build an intuitive app, that was both secure and robust. We needed to move quickly but didnt want to compromise on user experience. Our architectural solution needed to include simple, widely.

thinkorswim® web. Developed specifically with feedback from traders like you, the latest addition to the thinkorswim suite is a web-based software that features a streamlined trading experience. It's perfect for those who want to trade equities and derivatives while accessing essential tools from their everyday browser.

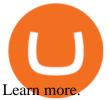

Founded in 2017, the exchange quickly reached the number one spot by trade volumes, registering more than USD 36 billion in trades by the beginning of 2021. Gemini is another big name in the cryptocurrency exchange sphere. Founded in 2014 by none other than the Winklevoss twins, Gemini has managed to solidify its position in the charts with .

https://s3.cointelegraph.com/storage/uploads/view/44f3345734b1ac1ba61237f0c60fceec.png|||Gas Crypto Price Today Chart Binance Ceo|||1408 x 1208

Updated Sep 13, 2021 at 2:18 a.m. PDT. Amazon app. Two blockchain-focused startups are teaming up to enable Amazon purchases with ethereum. In a press release published Friday, crypto payments .

https://fthmb.tqn.com/83jkbcCnxo42Rg-KwSbOMjcZlro=/2121x1414/filters:fill(auto,1)/Man-using-cell-phon e-at-airport-58eb5b2c3df78c516249ba34.jpg|||8 Useful Travel Apps That Work Just Fine Offline|||2121 x 1414 What is Gas in Crypto?

Buy, Sell & amp; Store Bitcoin - Buy Bitcoin & amp; Crypto Instantly

https://i0.wp.com/www.koalacryptogroup.com/wp-content/uploads/2021/06/Nieuw.png?resize=1536%2C106 2&ssl=1||Home - Koala Crypto Group||1536 x 1062

https://www.cryptovantage.com/app/uploads/2021/02/viktor-forgacs-gEu8u\_cvi4A-unsplash-1-1.jpg|||Gas Fees | Crypto Buying Guide | CryptoVantage 2021|||2000 x 1176

An Introduction to Trader Interactive

Cryptocurrency exchanges are websites where you can buy, sell, or exchange cryptocurrencies for other digital currency or traditional currency like US dollars or Euro. For those that want to trade professionally and have access to fancy trading tools, you will likely need to use an exchange that requires you to verify your ID and open an account.

https://www.harmony.one

https://insidebitcoins.com/wp-content/uploads/2019/04/089BCCBA-5B57-4323-9F6D-B90E6C664FC0.jpeg||| Luno Review 2021 - READ THIS Before Investing||1536 x 1791

http://www.highridgefutures.com/wp-content/uploads/2014/10/barchart.jpg|||BarChart Trader - High Ridge Futures|||1440 x 884

Luno trade volume and market listings CoinMarketCap

thinkorswim desktop TD Ameritrade

thinkorswim Trading Platform Suite TD Ameritrade

https://i1.wp.com/www.marketcalls.in/wp-content/uploads/2015/06/Window-Trader.jpg|||How to Get Market Profile and Footprint Profile Charts?|||1024 x 768

https://i.pinimg.com/originals/bc/96/00/bc96004f11a110e8c55e020f74dc7609.jpg|||NEO crypto infographic Buy some NEO, you get the GAS for ...|||2550 x 3984

https://cdn.cloudflare.steamstatic.com/steam/apps/579560/ss\_14024493e5d2d7b4ade39f83f1cb1dd195ebd5e4. 1920x1080.jpg?t=1556249010|||Sky Trader on Steam|||1920 x 1080

Trader Interactive is the leading online classifieds marketplace and marketing software solutions provider to commercial and recreational dealers. Our mission to bring buyers and sellers together remains the core of our businesses.

https://blockbuild.africa/wp-content/uploads/2021/08/eth-gas.jpg|||Gas Fees In The Ethereum Crypto Trade|||1600 x 1200

Gas is required for every operation the network, from small transactions to the execution of a smart contract, and thus, gas needs to be paid even if the transaction fails. Master The Crypto: A Knowledge Base for cryptocurrencies Master The Crypto is a knowledge base that features everything cryptocurrencies.

Get detailed information on Gas (GAS) including real-time price index, historical charts, market cap, exchanges, wallets, and latest news.

https://m.fooyoh.com/files/attach/images02/1097/410/359/015/storyblocks\_gold\_bitcoin\_on\_financial\_charts\_ for\_cryptocurrency\_values\_BrbtK7CAvV\_\_1\_jpg|||How Many Bitcoin Can 5000 Naira Buy - How Many Nebl Could ...|||1280 x 853

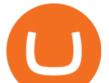

Beginner's Guide To Trading - Options trading trading

 $\label{eq:https://cdn.shopify.com/s/files/1/2685/8754/products/Bottom-Side-R0-1_30870961-892c-4cbe-a4a1-5c485ead dead_1498x1498.jpg?v=1578052653|||Semicoinductor Coin Display StakeBox|||1498 x 1498 https://cdn.shopify.com/s/files/1/0871/4740/products/a05c204b122e118f244e83e6d0660c43_1024x1024.jpg?v=1621294910|||Guapcoin Shoulder Backpack|||1024 x 1024 \\$ 

These are the best US exchanges to buy Bitcoin and cryptocurrencies for 2022. Coinbase (best overall exchange) FTX.US (best for margin trading) eToro (best for social trading) Kraken (best trading platform) Gemini (best for security) Crypto.com (best for mobile app) Binance.US (best for low fees) CEX.IO (best for payment methods)

A Beginners Guide to Futures Trading (Website) Binance

Gas+crypto - Image Results

Videos for Gas+crypto

https://lh3.googleusercontent.com/0ABviAPGtKVzYgZXBE2FSTaUxWWlNWH9GMgRNnm6XPy\_zYGNK QjvAabiHBVG5iFTie5envkKXaHPO9viIi5QgtBSu4ZyvzrD2bYPIyUXAUg0xnxNaOryXMEWrPzsP5zFq-S g97Xg|||Ameritrade Idle Account Losing Value Tradestation Sp 600 ...||1600 x 913

5 reasons to trade futures - Get started with futures

How to Trade Binance Futures? CoinCodex

How An Amazon Cryptocurrency Will Change The World - Crypto .

Created based on your feedback, thinkorswim web is the latest addition to the thinkorswim trading suite. With no download required, this straightforward platform takes the essential tools from thinkorswim desktop and makes them easy to access and even easier to learn. Combined with TD Ameritrade's support and award-winning education, you have .

(end of excerpt)